jIPST-CNAM Programmation JAVA NFA 031 Mercredi 8 Février 2017

Avec document Durée : **2 h30** Enseignant : LAFORGUE Jacques

1 ère Session NFA 031 **CORRECTION** 

**L'examen se déroule en deux parties.** Une première partie de 1h15mn, sans document, consacrée à des questions de cours, et une deuxième partie, avec document, consacrée à la réalisation de programmes Java.

Au bout de 1h15mn, les copies de la première partie seront ramassées avant de commencer la deuxième partie.

Pour la première partie, vous devez rendre le QCM rempli et les réponses aux questions libres écrites sur des copies vierges.

Pour la deuxième partie, vous écrivez vos programmes sur des copies vierges. Vous devez écrire le code en Java.

**1 ère PARTIE : COURS (sans document) 1h15mn** 

## **1. QCM (35 points)**

Mode d'emploi :

Ce sujet est un QCM dont les questions sont de 3 natures :

- **les questions à 2 propositions**: dans ce cas une seule des 2 propositions est bonne.
	- $\triangleright$  +1 pour la réponse bonne
	- $\geq -1$  pour la réponse fausse
- les questions à 3 propositions dont 1 seule proposition est bonne
	- $\triangleright$  + 1 pour la réponse bonne
	- $\geq$  –<sup>1</sup>/<sub>2</sub> pour chaque réponse fausse
- **les questions à 3 propositions** dont 1 seule proposition est fausse
	- $\triangleright$  + ½ pour chaque réponse bonne
	- $\geq -1$  pour la réponse fausse

Il s'agit de faire une croix dans les cases de droite en face des propositions.

On peut remarquer que cocher toutes les propositions d'une question revient à ne rien cocher du tout (égal à 0).

Si vous devez raturer une croix, faites-le correctement afin qu'il n'y ait aucune ambiguïté.

N'oubliez pas d'inscrire en en-tête du QCM, votre nom et prénom.

Vous avez droit à **4 points** négatifs sans pénalité.

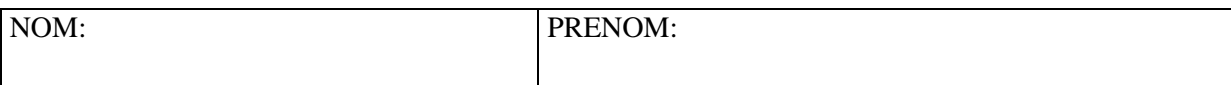

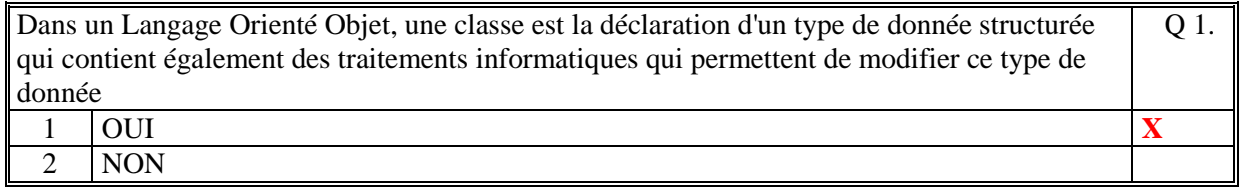

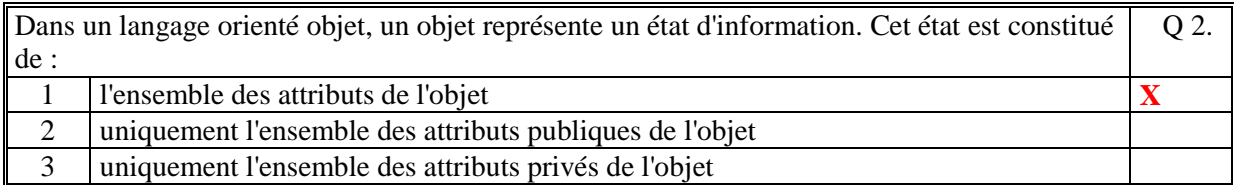

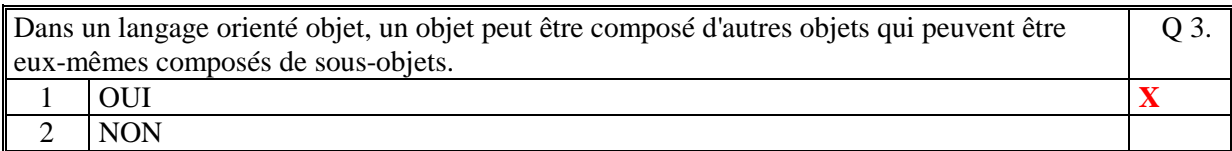

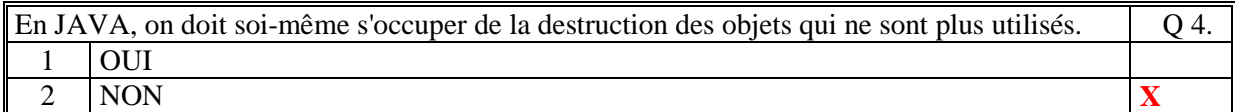

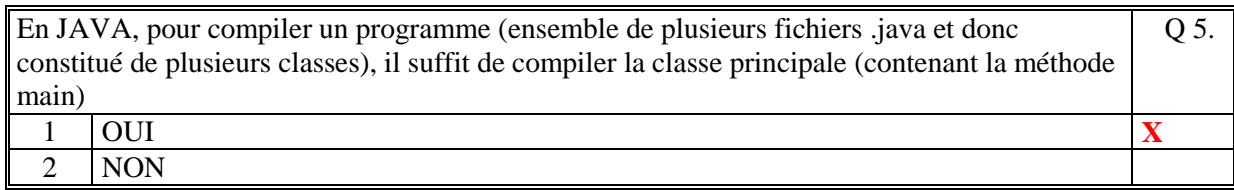

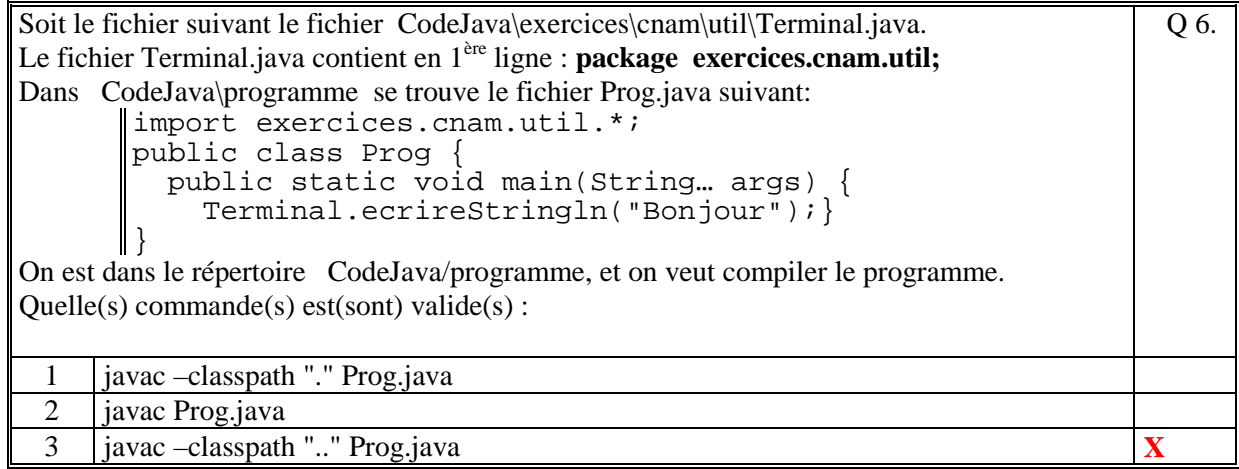

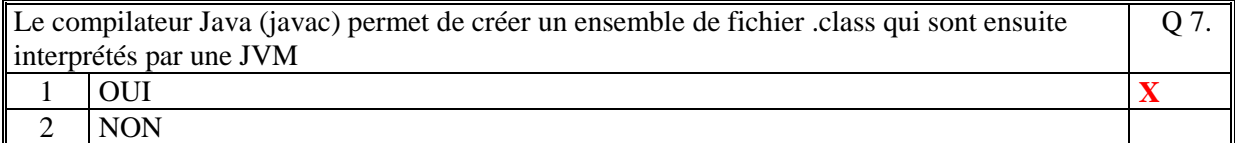

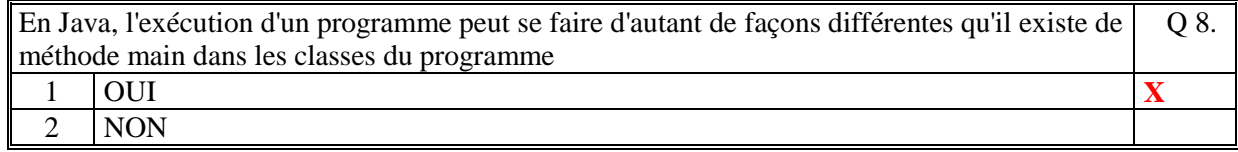

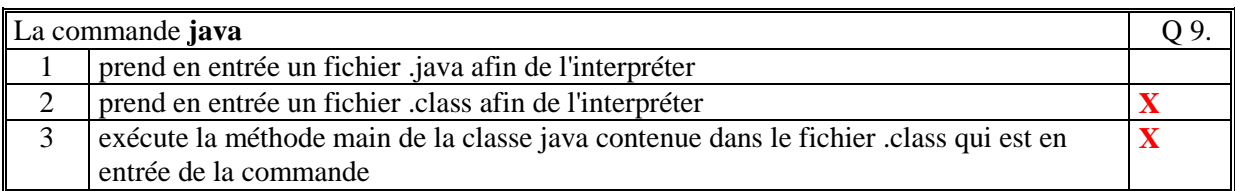

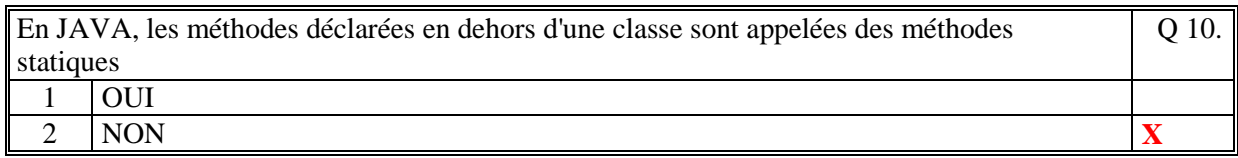

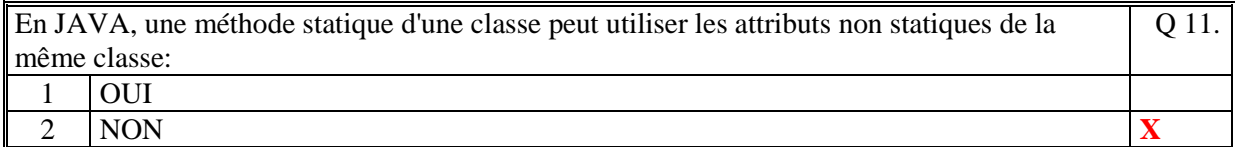

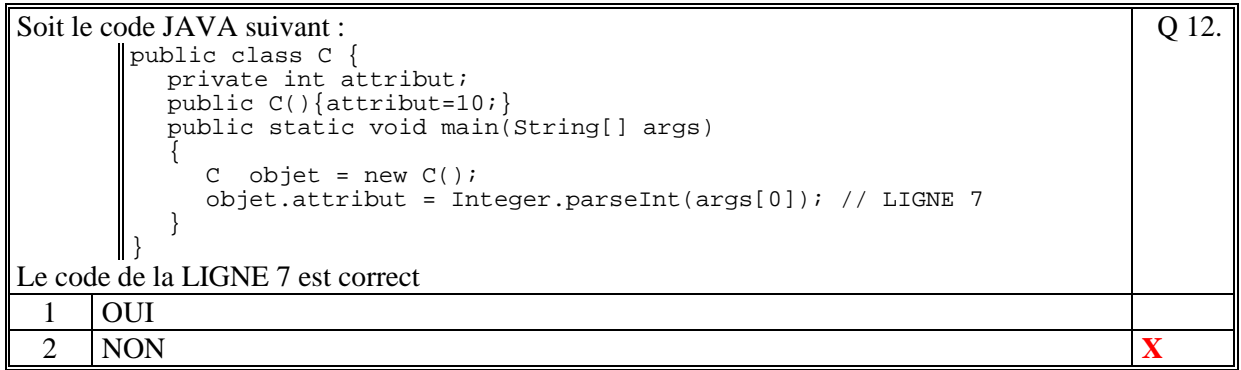

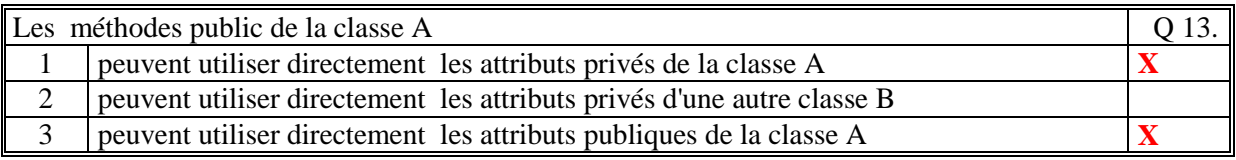

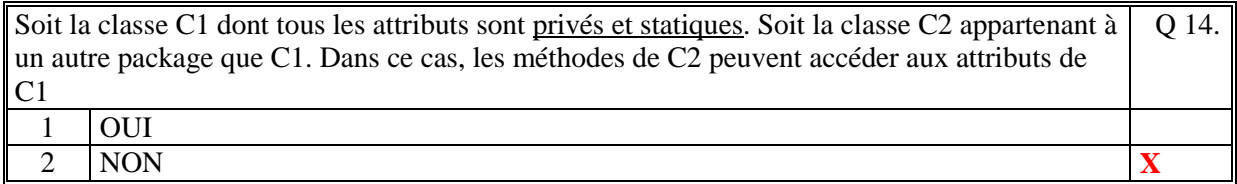

Soit le code JAVA suivant : public class Exemple { **?????** int var\_x; public static void main(String a\_args[]) { var\_x = Integer.parseInt(a\_args[0]); System.out.println("X=" + var\_x); } } On exécute ce programme avec la commande : java Exemple 123 Pour que ce code soit correct, il faut remplacer **?????** par : Q 15. 1 private 2 public 3 static  $\mathbf{X}$ 

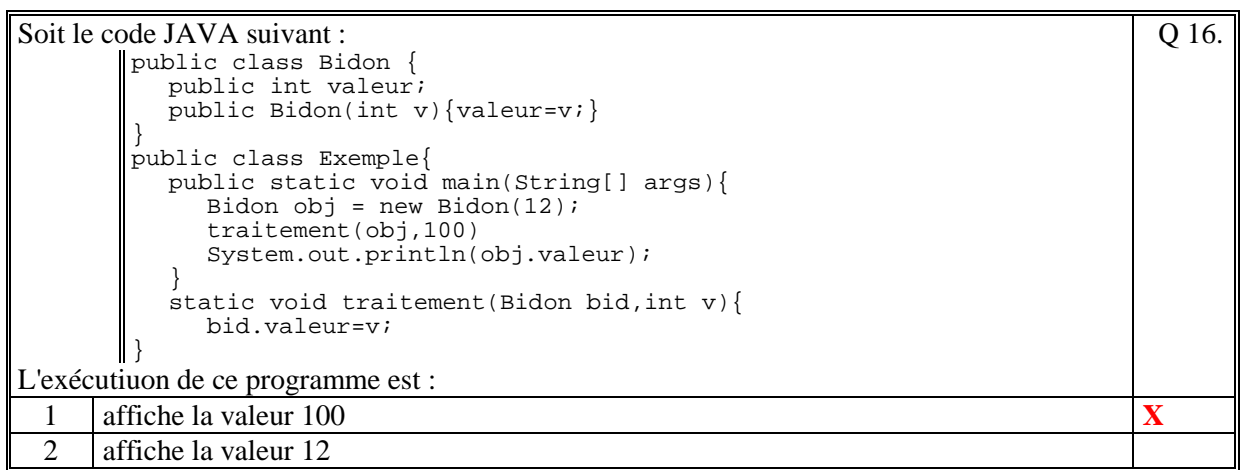

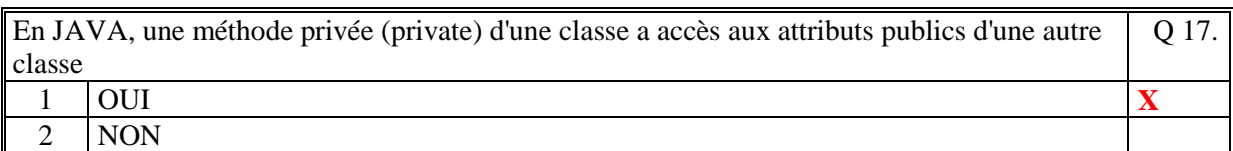

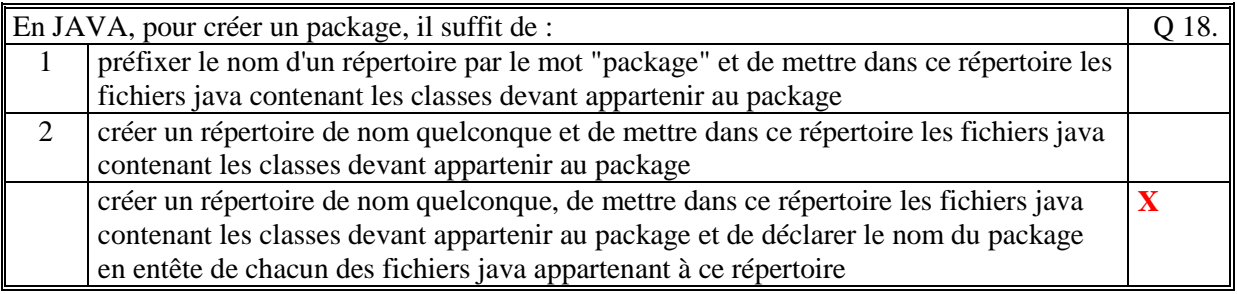

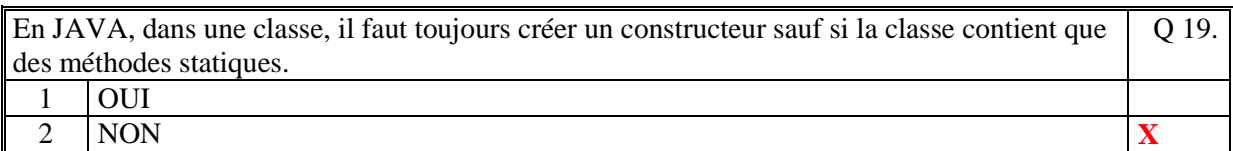

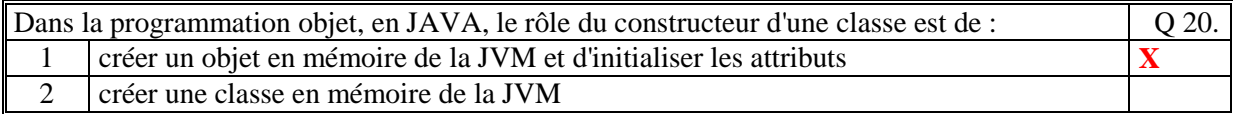

Q 22.

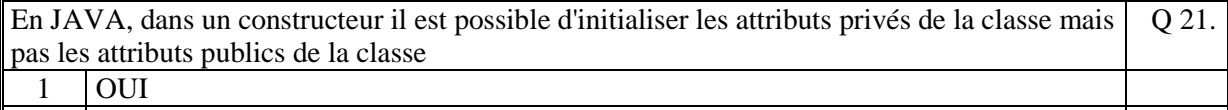

2 NON **X** 

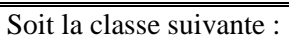

```
public class Truc{ 
  private int x; 
  public True(int x) { this.x = x; }public True() { this. x = -1; }
}
```
L'instruction suivante : Truc chose = new Truc();

est valide et la valeur de x de chose a la valeur -1

1 OUI **X** 2 NON

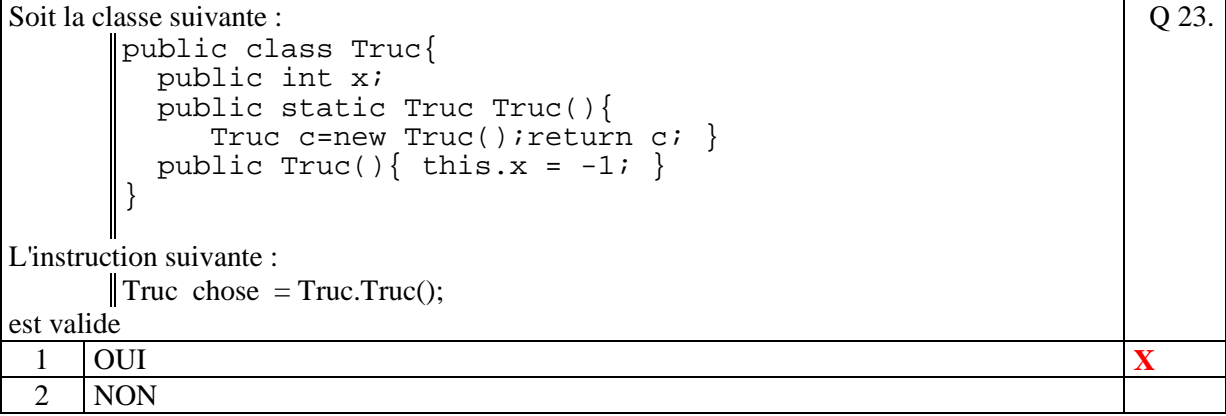

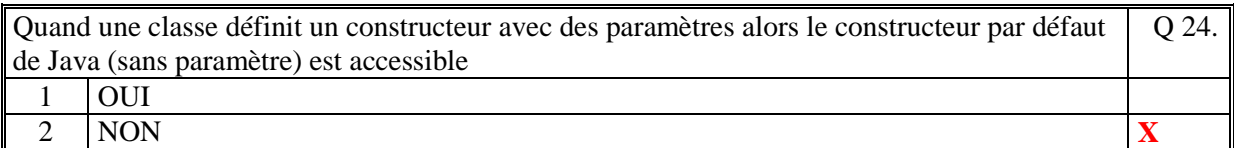

```
Soit la classe suivante : 
      public class A{ 
         private ArrayList<String> liste; 
         public A(){ 
           ArrayList<String> liste = new ArrayList<String>(); 
       } 
        public void add(String s){liste.add(s)};
      } 
Un programme réalise le code suivant: 
      \|A \text{ example} = \text{new } A()exemple.add("LAFONT"); 
Le code du programme s'exécute normalement : 
                                                                   Q 25.
 1 OUI
 2 NON \vert X
```
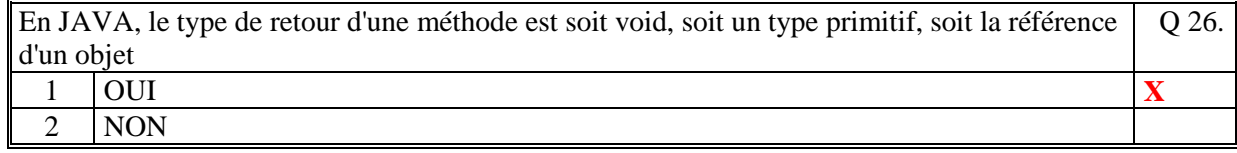

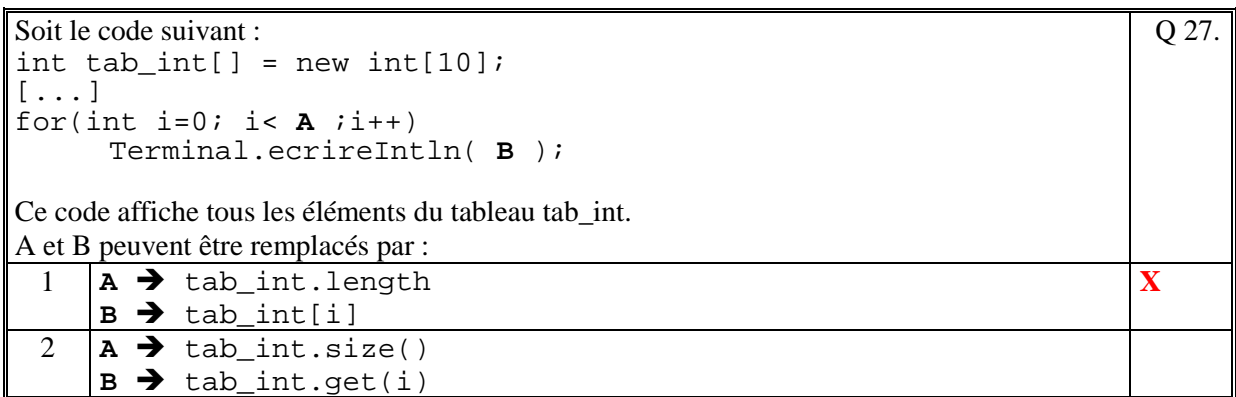

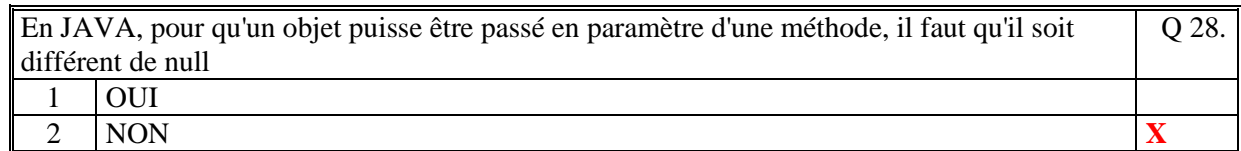

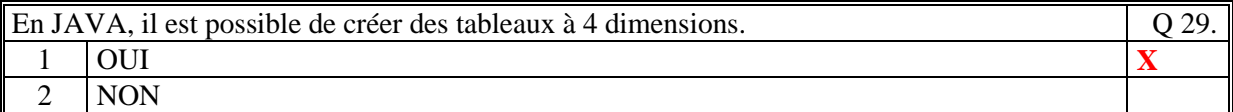

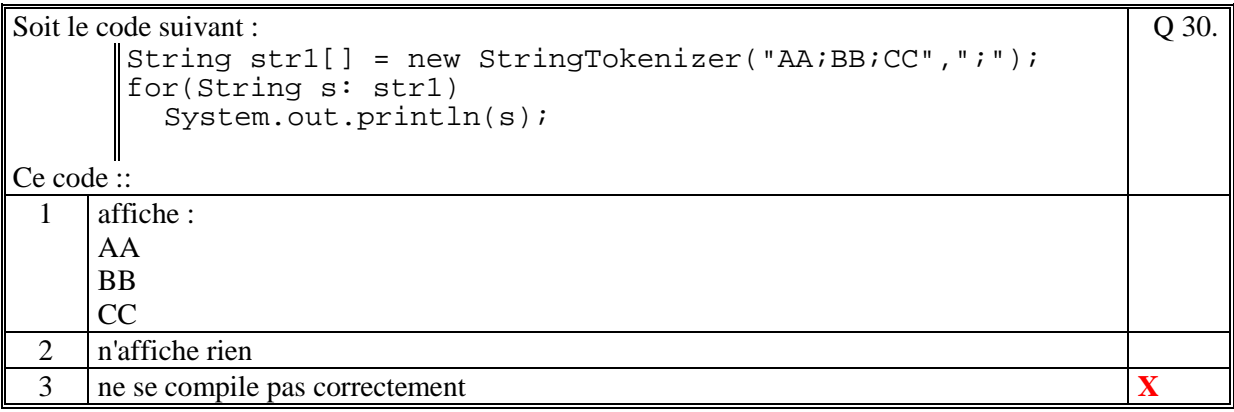

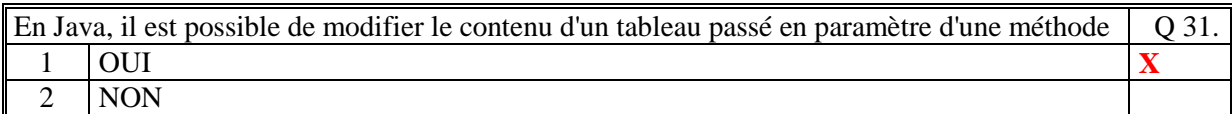

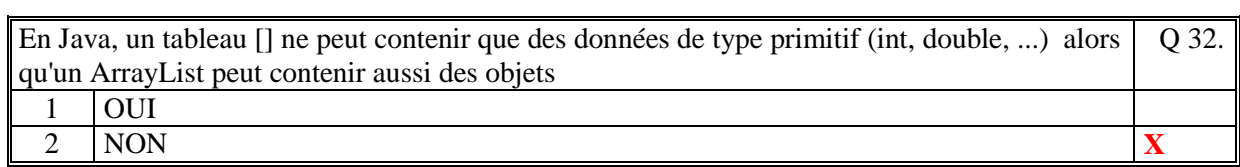

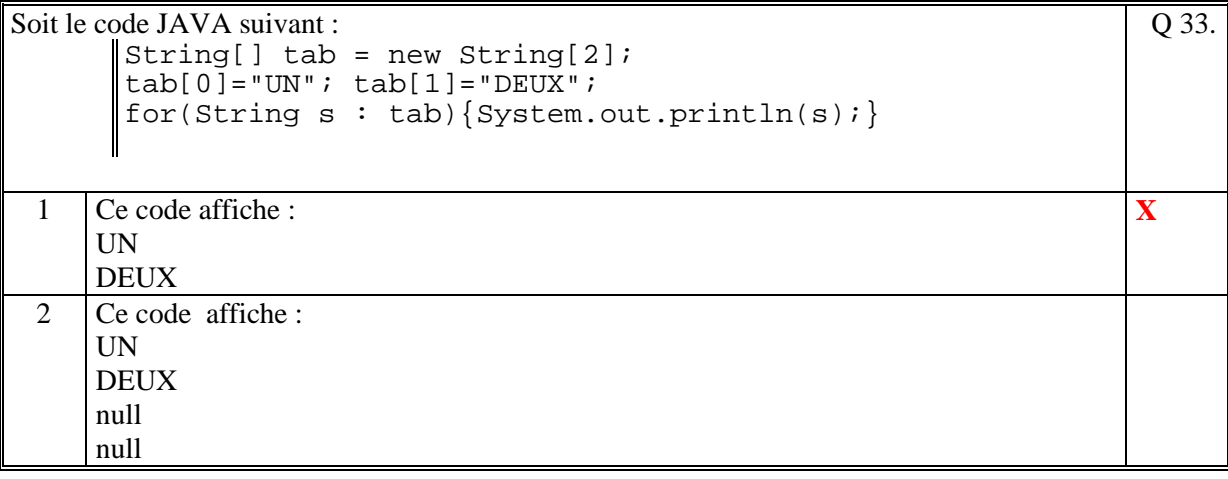

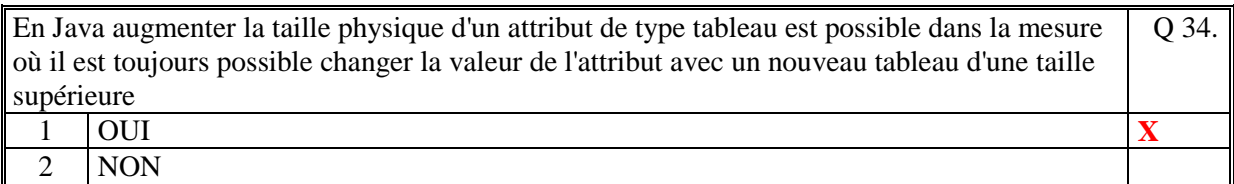

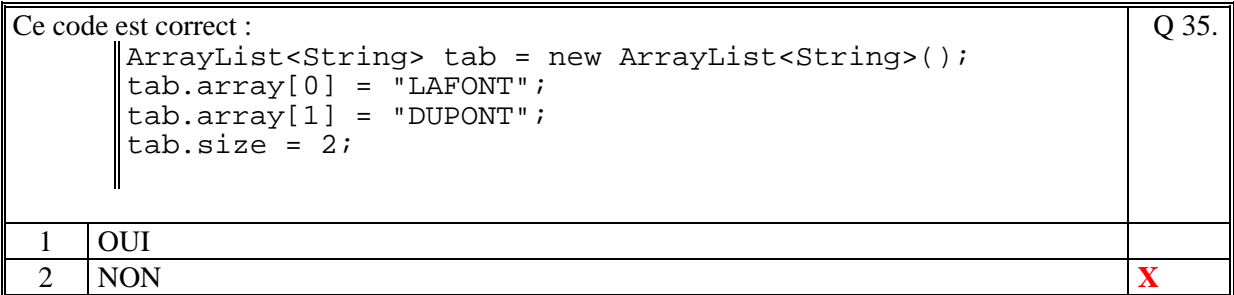

# **2. Questions libres (15 points)**

Chaque question est notée sur 5 points.

*Vous répondez à ces questions sur une copie vierge en mettant bien le numéro de la question, sans oublier votre nom et prénom.* 

### **Q 1**

Faire la comparaison de l'utilisation des tableaux Java [] et des ArrayList() : déclaration, type des éléments, création, utilisation.,…

**Les tableaux, comme les ArrayList , doivent être déclarés avant de les créer et les utiliser. La création d'un tableau nécessite de préciser la taille maximale d'élément alors que la création d'un ArrayList ne nécessite pas de préciser une taille maximal.** 

**Ainsi, dans un tableau on ne peut pas mettre plus d'élément que la taille maximale alors que dans un ArrayList il n'y a pas de limite au nombre d'élément (limité quand même à la taille de la JVM).** 

**Un tableau Java peut contenir des éléments de type primitif ou de type référence Par contre, un ArrayList, ne peut contenir que des types références.** 

**On accède à un élément en demandant le i-ième élément, dans les tableaux comme dans les ArrayList, mais avec une syntaxe différentes (t[i], list.get(i)).** 

**Le type tableau n'est pas une Classe, alors que ArrayList est une classe qui a donc de nombreuses méthodes pour l'utiliser.** 

### **Q 2**

- a) Expliquez pourquoi, il est fortement conseillé de déclarer les attributs privés.
- b) Expliquez pourquoi, il ne faut pas abuser des attributs et des méthodes statiques.
- c) Expliquez pourquoi, on a besoin de créer des méthodes privées.
- **a) parce que cela permet de les protéger de l'extérieur de la classe contre des mises à jour intempestives de ces attributs qui forment une certaine cohérence de l'état de l'objet. (sauf si il existe des setteurs sur ces attributs mais qui peuvent faire un certain contôle)**
- **b) parce que sinon on ne fait plus de programmation orientée objet.**
- **c) parce que cela permet de factoriser et/ou découper des méthodes publiques de la classe qui ne doivent donc pas être visible de l'extérieur.**

### **Q 3**

Décrivez précisément ce qu'est une méthode en Java (de quoi elle est composée, de son rôle, de ses natures, …)

**En Java, une méthode est de la forme :** 

 $\langle$  **<nature>**  $\langle$  **type>**  $\langle$  **nom méthode>** $(\langle$  **paramètres>** $)$   $\{ \langle$  **code>** $\}$ 

**où** 

**<nature> permet de préciser si la méthode est non statique ou statique, et/ou publique ou privée. <type> est le type de retour de la méthode qui peut être void si pas de valeur de retour <nom méthode> est le nom de la méthode** 

**<paramètres> est la liste des paramètres d'entrées de la méthode qui peut être vide.** 

**Le rôle d'une méthode est d'exécuter un traitement au sein de la classe. Si la méthode est non statique elle peut accéder et modifier les attributs objet de la classe.** 

**Fin de la 1ère partie** 

# **2 ème PARTIE : PROGRAMMATION (avec document) 1h15mn**

## **Problème 1 [15 points]**

```
 public Produit produitsMoinsChere(double minPrix, 
                      double maxPrix, String recherche) 
  { 
    Produit produitMin=null; 
    double prixCourant = maxPrix; 
    for(Produit p : stock) 
      { 
        if (p.getNom().contains(recherche)) 
           if ((p.getPrix()>=minPrix) && (p.getPrix()<=maxPrix)) 
             if (p.getPrix()<=prixCourant) 
{ \{ prixCourant = p.getPrix(); 
                produitMin = p; 
 } 
 } 
    return produitMin; 
 }
```
## **Problème 2 [35 points]**

```
public class Site 
{ 
   private ArrayList<Reservation> reservations; 
// Les produits du stock 
   // Constructeur 
   // 
   public Site() 
 { 
     // Initialisation des attributs par defaut 
     // 
     reservations = new ArrayList<Reservation>(); 
     initialiserReservations("data/Reservations.txt"); 
   } 
   private void initialiserReservations(String nomFichier) 
 { 
     // Lecture de tout le fichier 
     String[] lignes = Terminal.lireFichierTexte(nomFichier); 
     // Pour chaque ligne du fichier 
     for(String ligne :lignes) 
 { 
         System.out.println(ligne); 
         // On decode la ligne 
         String[] champs = ligne.split("[;]",4); 
         int numero = Integer.parseInt(champs[0]); 
         String dateDebut = champs[1]; 
         String dateFin = champs[2]; 
         int nbPersonne = Integer.parseInt(champs[3]);
```

```
 Reservation r = new Reservation(numero, 
                                                     dateDebut, 
                                                     dateFin, 
                                                    nbPersonne 
\mathbf{a} ); \mathbf{b} is the set of \mathbf{b} is the set of \mathbf{b} is the set of \mathbf{b} is the set of \mathbf{b} is the set of \mathbf{b} is the set of \mathbf{b} is the set of \mathbf{b} is the set of \mathbf{b} is the set of \ reservations.add(r); 
        } 
   } 
   public String ajouterReservation(int numeroChambre, 
                                           String dateDebut, 
                                           String dateFin, 
                                           int nbPersonne) 
   { 
      reservations.add(new Reservation(numeroChambre,
                                                 dateDebut, 
                                                 dateFin, 
                                                 nbPersonne)); 
      return listerToutesReservations(); 
 } 
   public String reservationsChambre(int numeroChambre) 
 { 
      String res =""; 
      for(Reservation r : reservations) 
\left\{ \begin{array}{c} \end{array} \right. if (r.getNumeroChambre()==numeroChambre) 
             res=res+r.getDateDebut()+" "+r.getDateFin()+"\n"; 
 } 
      if (res.equals("")) return "La chambre n'est pas reservee"; 
      else return res; 
   } 
   public String listerToutesReservations() 
 { 
      String res=""; 
      for(Reservation r : reservations) 
        res=res+r+"\n"; 
     return res; 
   } 
   public boolean valide(int numeroChambre, String dateDebut, String 
dateFin) 
   { 
      for(Reservation r : reservations) 
        if (r.getNumeroChambre()==numeroChambre) 
           { 
              int nbJDeb = DateString.jours(dateDebut);
              int nbJFin = DateString.jours(dateFin); 
              int nbJDebRev = DateString.jours(r.getDateDebut()); 
              int nbJFinRev = DateString.jours(r.getDateFin()); 
             if ( ( (nbJDeb>=nbJDebRev) && (nbJDeb<=nbJFinRev) ) || 
                    ( (nbJFin>=nbJDebRev) && (nbJFin<=nbJFinRev) ) || 
                    ( (nbJDeb<nbJDebRev) && (nbJFin>nbJFinRev) ) ) 
                return false; 
           } 
      return true; 
   } 
}
```
**public class Reservation** 

```
{ 
   private int numeroChambre; 
   private String dateDebut; 
   private String dateFin; 
   private int nbPersonne; 
   // Constructeur 
   // 
  public Reservation(int numeroChambre, 
                       String dateDebut, 
                       String dateFin, 
                      int nbPersonne) 
   { 
     this.numeroChambre = numeroChambre; 
 this.dateDebut = dateDebut; 
 this.dateFin = dateFin; 
     this.nbPersonne = nbPersonne; 
   } 
   // Conversion en chaine 
   // 
   public String toString() 
 { 
     return String.format("%d %s %s 
%d",numeroChambre,dateDebut,dateFin,nbPersonne); 
 } 
   // Les getteurs et setteurs 
   public int getNumeroChambre(){return numeroChambre;} 
   public String getDateDebut(){return dateDebut;} 
  public String getDateFin(){return dateFin;} 
   public int getNbPersonne(){return nbPersonne;}
}
```
**(Fin du sujet)**